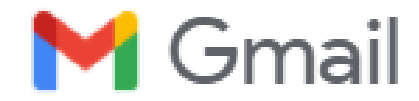

## **Gmail-Adresse in wenigen Schritten einfach einrichten**

**(Handy-Nummer erforderlich)**

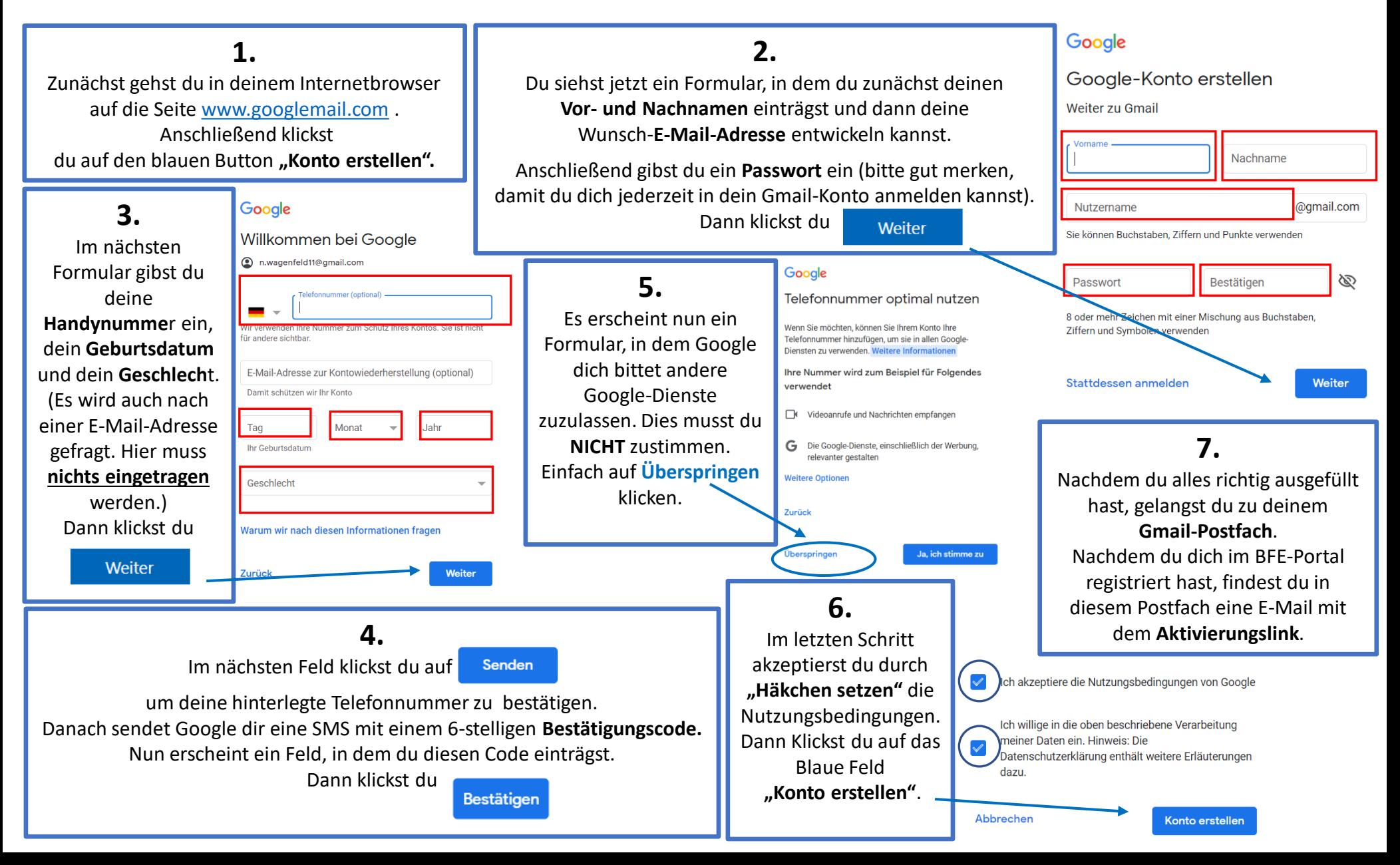